$\,$  Excel  $\,$  PDF  $\,$ 

https://www.100test.com/kao\_ti2020/644/2021\_2022\_\_E4\_BF\_9D\_ E6\_8C\_81\_E5\_B9\_B6\_E5\_c98\_644805.htm Excel

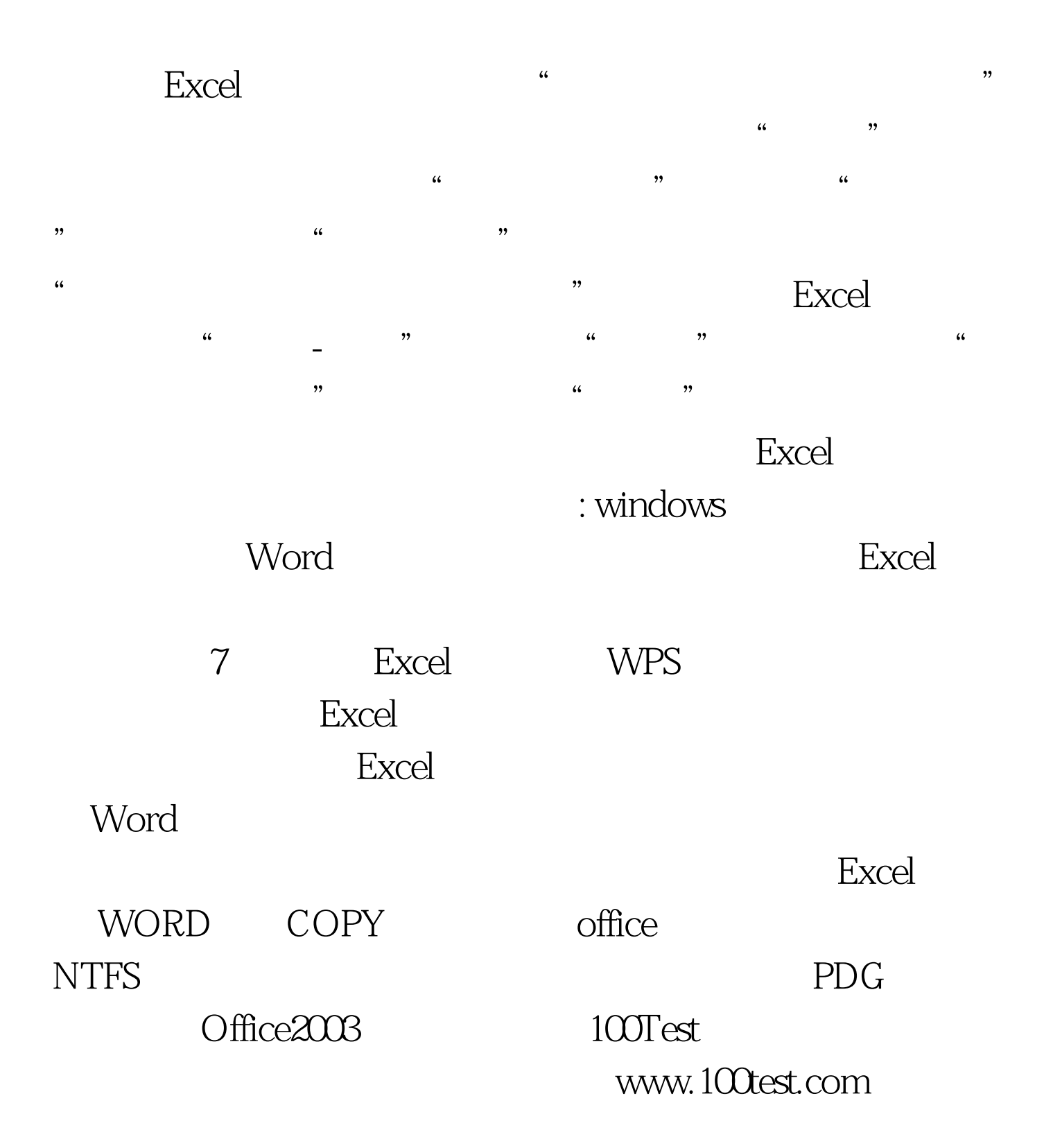